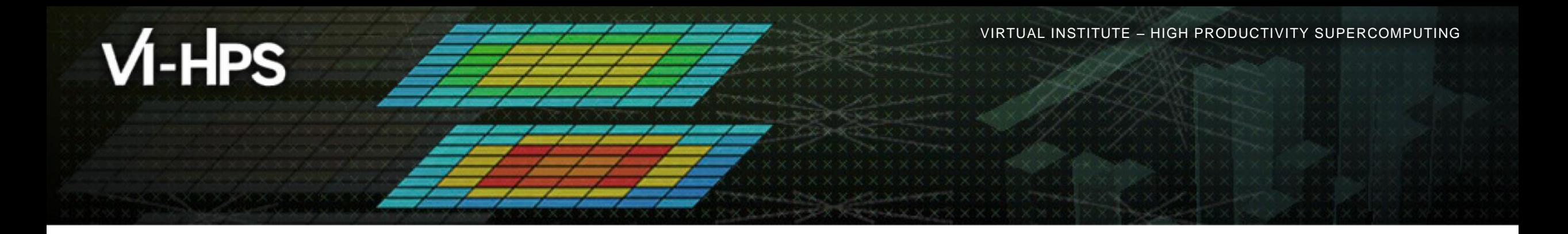

# **Score-P – A Joint Performance Measurement Run-Time Infrastructure for Periscope, Scalasca, TAU, and Vampir (continued)**

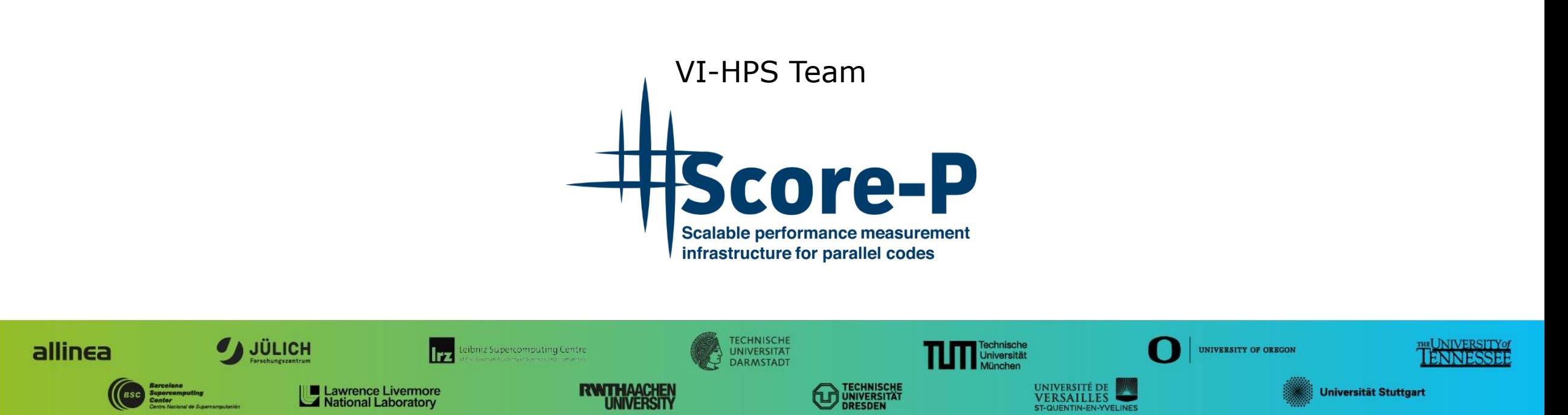

## **Congratulations!?**

- If you made it this far, you successfully used Score-P to
	- **Exercise instrument the application**
	- analyze its execution with a summary measurement, and
	- examine it with one the interactive analysis report explorer GUIs
- **...** revealing the call-path profile annotated with
	- **the "Time" metric.**
	- Visit counts
	- MPI message statistics (bytes sent/received)
- **...** but how **good** was the measurement?
	- The measured execution produced the desired valid result
	- however, the execution took rather longer than expected!
		- even when ignoring measurement start-up/completion, therefore
		- it was probably dilated by instrumentation/measurement overhead

### **Performance analysis steps**

- **.0.0 Reference preparation for validation**
- $-1.0$  **Program instrumentation**
- **1.1 Summary measurement collection**
- **1.2 Summary analysis report examination**
- **2.0 Summary experiment scoring**
- **2.1 Summary measurement collection with filtering**
- **2.2 Filtered summary analysis report examination**
- **3.0 Event trace collection**
- **3.1 Event trace examination & analysis**

### **BT-MZ summary analysis result scoring**

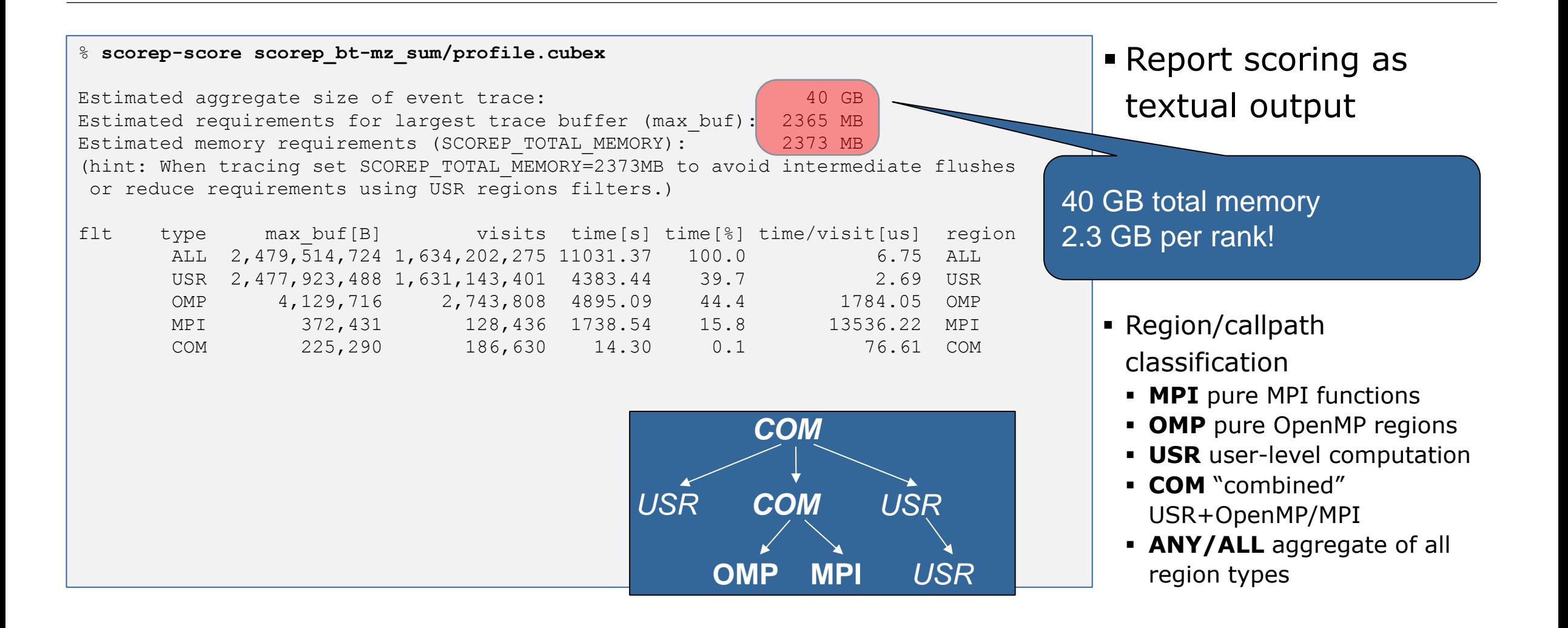

#### **BT-MZ summary analysis report breakdown**

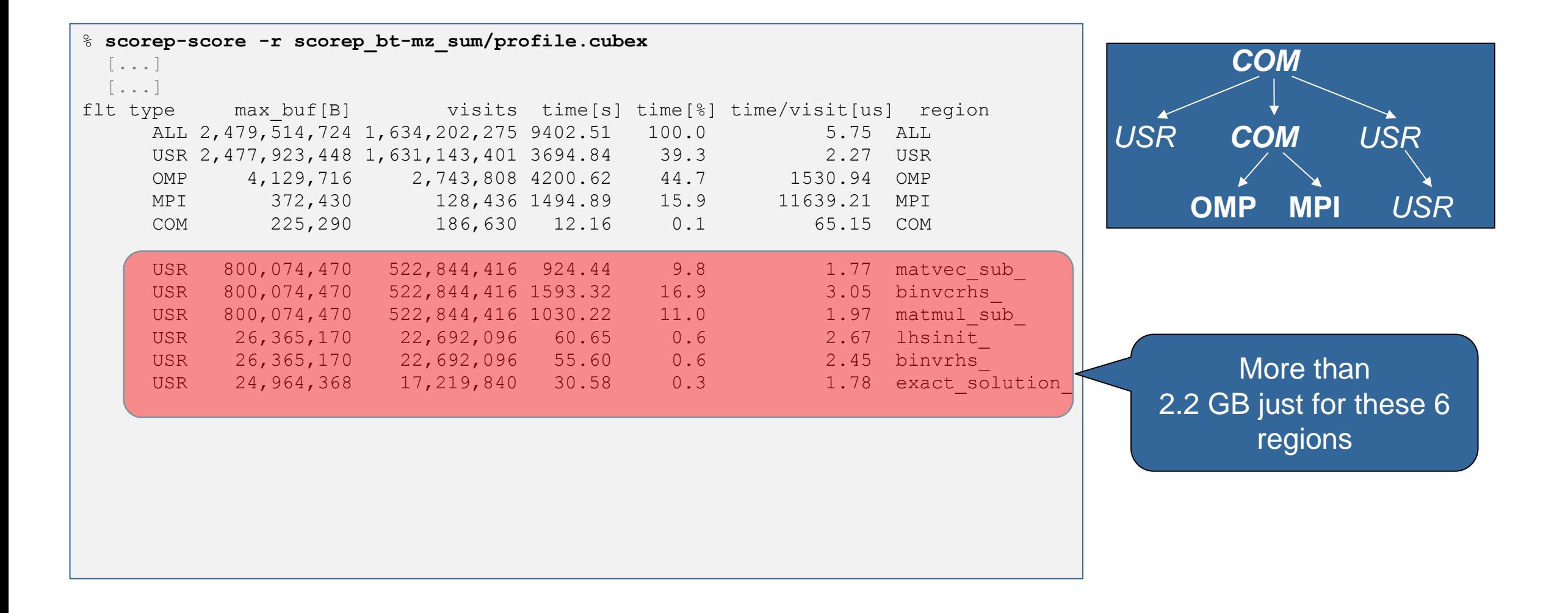

## **BT-MZ summary analysis score**

- **Summary measurement analysis score reveals** 
	- $\blacksquare$  Total size of event trace would be  $\sim$ 40 GB
	- Maximum trace buffer size would be  $\sim$  2.3 GB per rank
		- smaller buffer would require (unsynchronized) flushes to disk during measurement resulting in substantial perturbation
	- 99.8% of the trace requirements are for USR regions
		- purely computational routines never found on COM call-paths common to communication routines or OpenMP parallel regions
	- These USR regions contribute around 39% of total time
		- however, much of that is very likely to be measurement overhead for frequently-executed small routines
- Advisable to tune measurement configuration
	- Specify an adequate trace buffer size
	- Specify a filter file listing (USR) regions not to be measured

 $\times$   $\times$   $\times$   $\times$   $\times$  WRTUAL INSTITUTE  $\times$  HIGH PRODUCTIVITY SUPERCOMPUTING

### **BT-MZ summary analysis report filtering**

```
 Report scoring with 
                                                                            prospective filter 
                                                                           listing 6 USR regions
% cat ../config/scorep.filt
SCOREP_REGION_NAMES_BEGIN_EXCLUDE
binvcrhs*
matmul_sub*
matvec_sub*
exact_solution*
binvrhs*
lhs*init*
timer_*
% scorep-score -f ../config/scorep.filt –c 2 \
      scorep_bt-mz_sum/profile.cubex
Estimated aggregate size of event trace: 242 MB
Estimated requirements for largest trace buffer (max buf): 12 MB
Estimated memory requirements (SCOREP TOTAL MEMORY): 20 MB
(hint: When tracing set SCOREP TOTAL MEMORY=20MB to avoid \setminus>intermediate flushes
or reduce requirements using USR regions filters.)
                                                                             242 MB of memory in total,
                                                                                  20 MB per rank!
                                                                             (Including 2 metric values)
```
### **BT-MZ summary analysis report filtering**

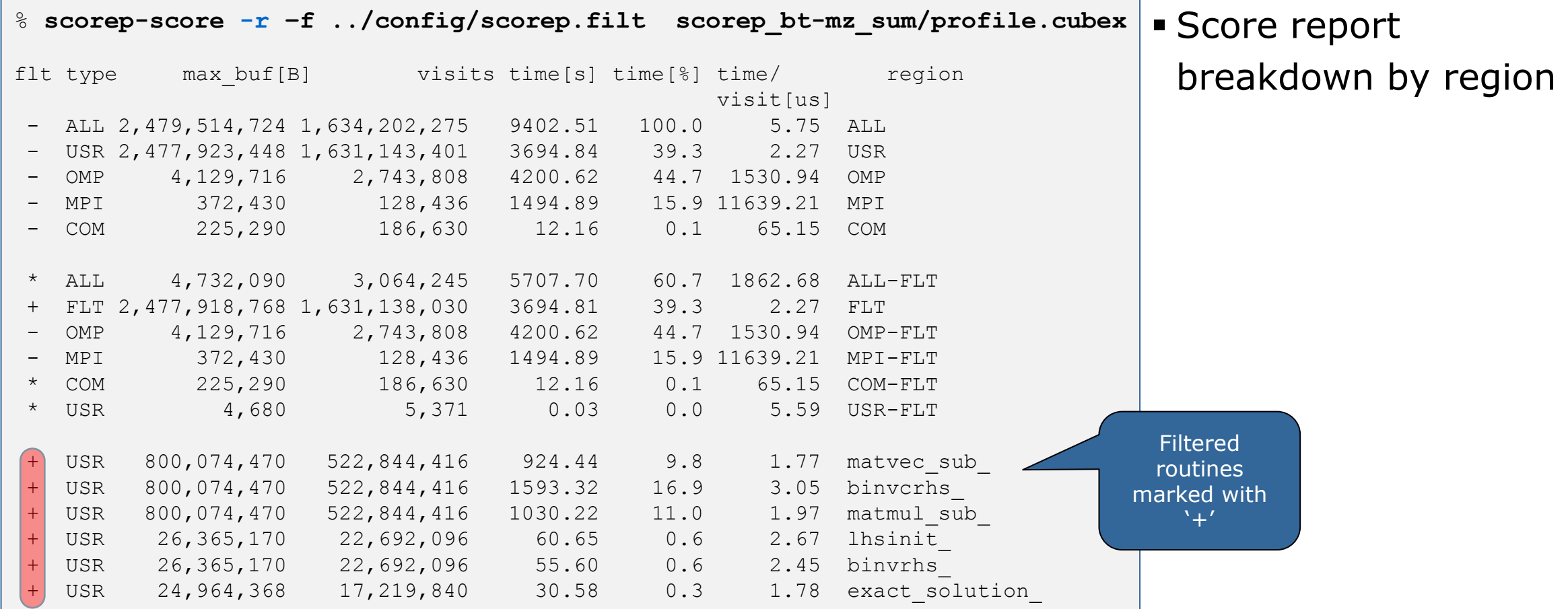

#### **BT-MZ filtered summary measurement**

```
% cd bin.scorep
% cp ../jobscript/romeo/scorep.slurm .
% vim scorep.slurm
[…]
export SCOREP_EXPERIMENT_DIRECTORY=scorep_bt-mz_sum_filter
export SCOREP_FILTERING_FILE=../config/scorep.filt
[…]
% sbatch ./scorep.slurm
```
**Set new experiment** directory and re-run measurement with new filter configuration

Submit job

 $\times\times\times\times\times\times\times\times$ VIRTUAL INSTITUTE  $\times$  HIGH PRODUCTIVITY SUPERCOMPUTING

## **Score-P filtering**

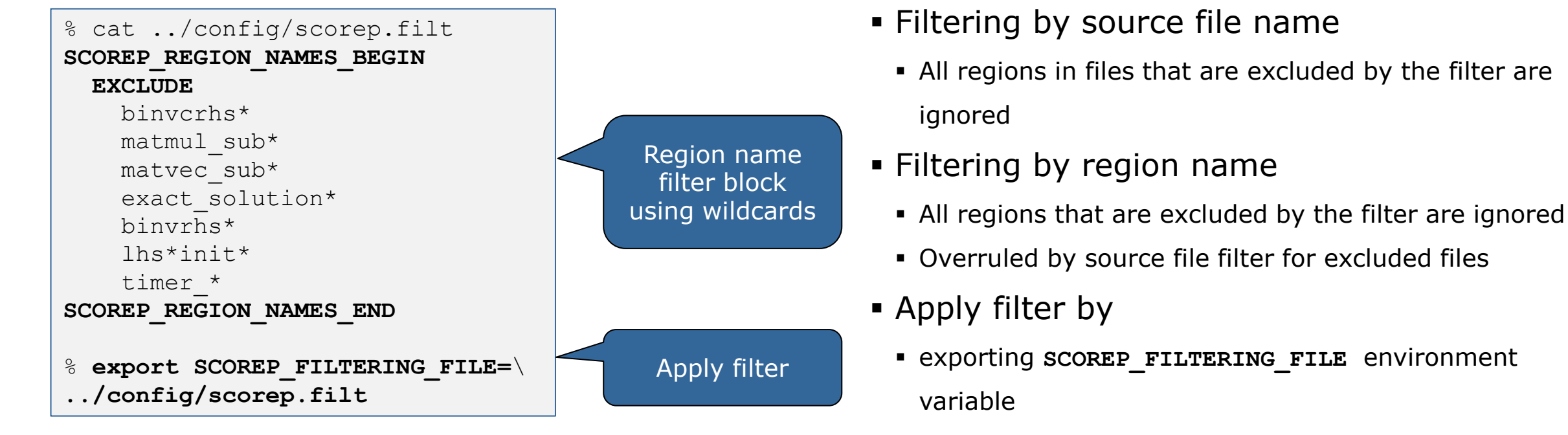

- Apply filter at
	- Run-time
	- Compile-time (GCC-plugin only)
		- Add cmd-line option **--instrument-filter**
		- No overhead for filtered regions but recompilation

## **Source file name filter block**

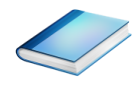

#### **EXEGYWORDS**

- Case-sensitive
- **SCOREP\_FILE\_NAMES\_BEGIN, SCOREP\_FILE\_NAMES\_END** 
	- Define the source file name filter block
	- **Block contains EXCLUDE, INCLUDE rules**
- **EXCLUDE, INCLUDE rules** 
	- Followed by one or multiple white-space separated source file names
	- Names can contain bash-like wildcards **\***, **?**, **[]**
	- Unlike bash, **\*** may match a string that contains slashes
- **EXCLUDE, INCLUDE rules are applied in sequential order**
- Regions in source files that are excluded after all rules are evaluated, get filtered

```
# This is a comment
SCOREP_FILE_NAMES_BEGIN 
   # by default, everything is included
   EXCLUDE */foo/bar*
   INCLUDE */filter_test.c
SCOREP_FILE_NAMES_END
```
### **Region name filter block**

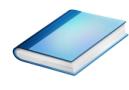

- **Keywords** 
	- Case-sensitive
	- SCOREP\_REGION\_NAMES\_BEGIN,

SCOREP\_REGION\_NAMES\_END

- Define the region name filter block
- **Block contains EXCLUDE, INCLUDE rules**
- **EXCLUDE, INCLUDE rules** 
	- Followed by one or multiple white-space separated region names
	- Names can contain bash-like wildcards **\***, **?**, **[]**
- **EXCLUDE, INCLUDE rules are applied in sequential order**
- Regions that are excluded after all rules are evaluated, get filtered

```
# This is a comment
SCOREP_REGION_NAMES_BEGIN 
   # by default, everything is included
   EXCLUDE *
   INCLUDE bar foo
           baz
           main
SCOREP_REGION_NAMES_END
```
 $\times$  WRTUAL XNSTITUTE

# **Region name filter block, mangling**

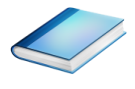

- Name mangling
	- **Filtering based on names seen by the measurement** system
		- **Dependent on compiler**
		- Actual name may be mangled
- **SCOLED-SCOLE NAMES AS Starting point**

(e.g. matvec\_sub\_)

- Use **\*** for Fortran trailing underscore(s) for portability
- Use **?** and **\*** as needed for full signatures or overloading

```
void bar(int* a) {
     *a++;
}
int main() {
     int i = 42;
     bar(&i);
     return 0;
}
```
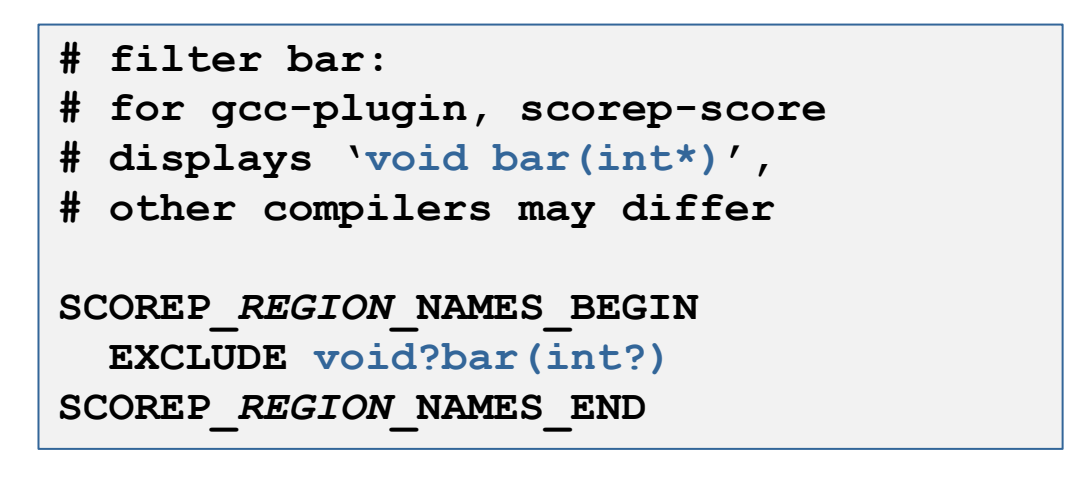

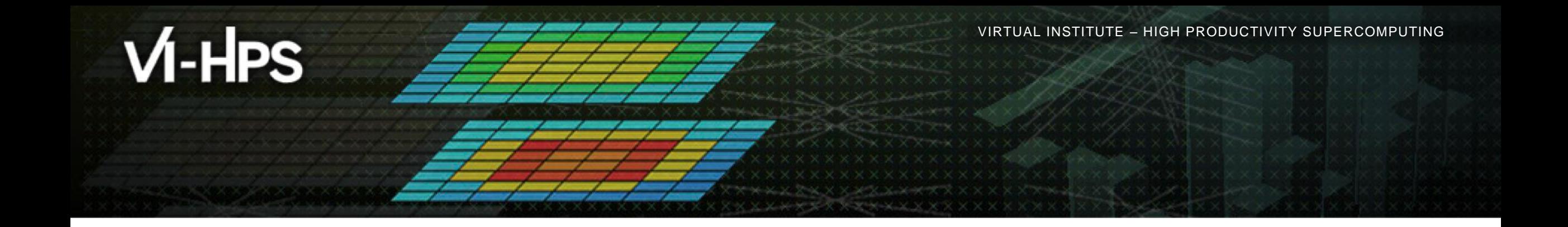

### **Score-P: Advanced Measurement Configuration**

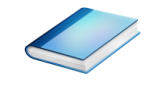

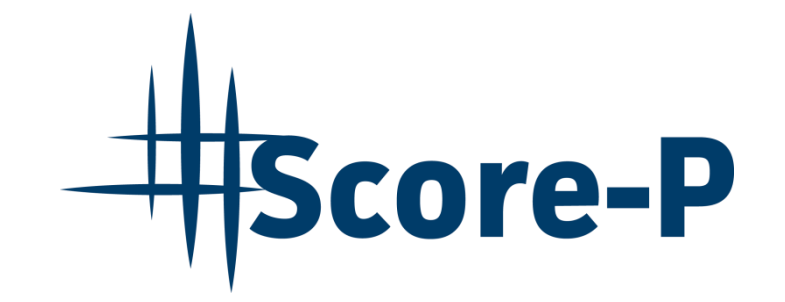

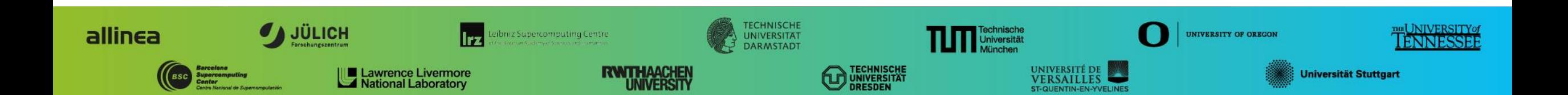

## **Mastering build systems**

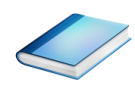

- Hooking up the Score-P instrumenter scorep into complex build environments like *Autotools* or *CMake* was always challenging
- Score-P provides new convenience wrapper scripts to simplify this (since Score-P 2.0)
- *Autotools* and *CMake* need the used compiler already in the *configure step,* but instrumentation should not happen in this step, only in the *build step*

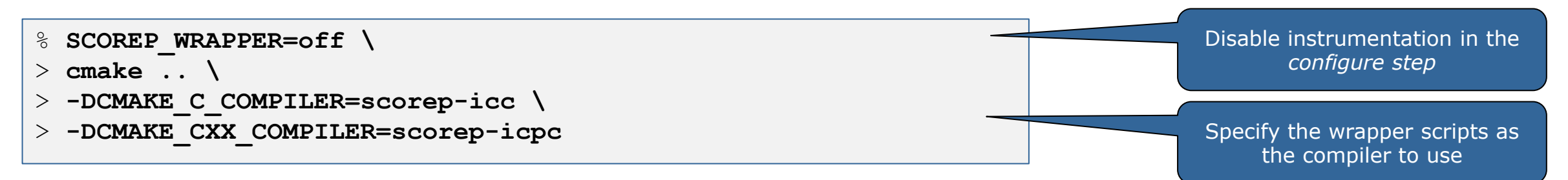

- Allows to pass addition options to the Score-P instrumenter and the compiler via environment variables without modifying the *Makefile*s
- **Run** scorep-wrapper  $-$ help for a detailed description and the available wrapper scripts of the Score-P installation

## **Mastering application memory usage**

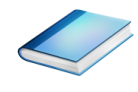

- Determine the maximum heap usage per process
- **Find high frequent small allocation patterns**
- **Find memory leaks**
- Support for:
	- C, C++, MPI, and SHMEM (Fortran only for GNU Compilers)
	- Profile and trace generation (profile recommended)
		- Memory leaks are recorded only in the profile
		- Resulting traces are not supported by Scalasca yet

```
% export SCOREP_MEMORY_RECORDING=true
% export SCOREP_MPI_MEMORY_RECORDING=true
```

```
% OMP NUM THREADS=4 mpiexec -np 4 ./bt-mz W.4
```
**Set new configuration** variable to enable memory recording

#### Available since Score-P 2.0

### **Mastering application memory usage**

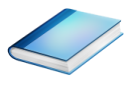

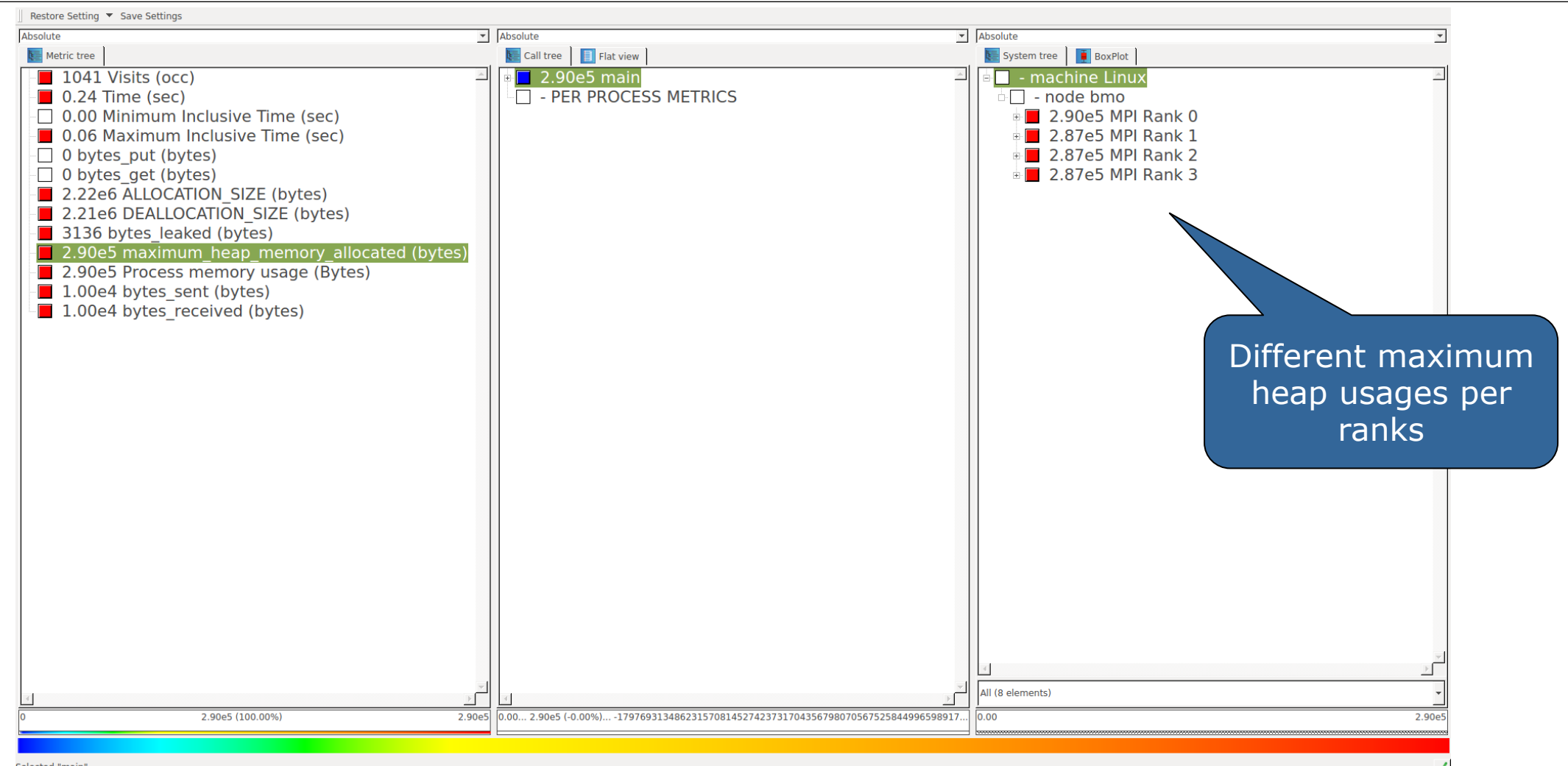

### **Mastering application memory usage**

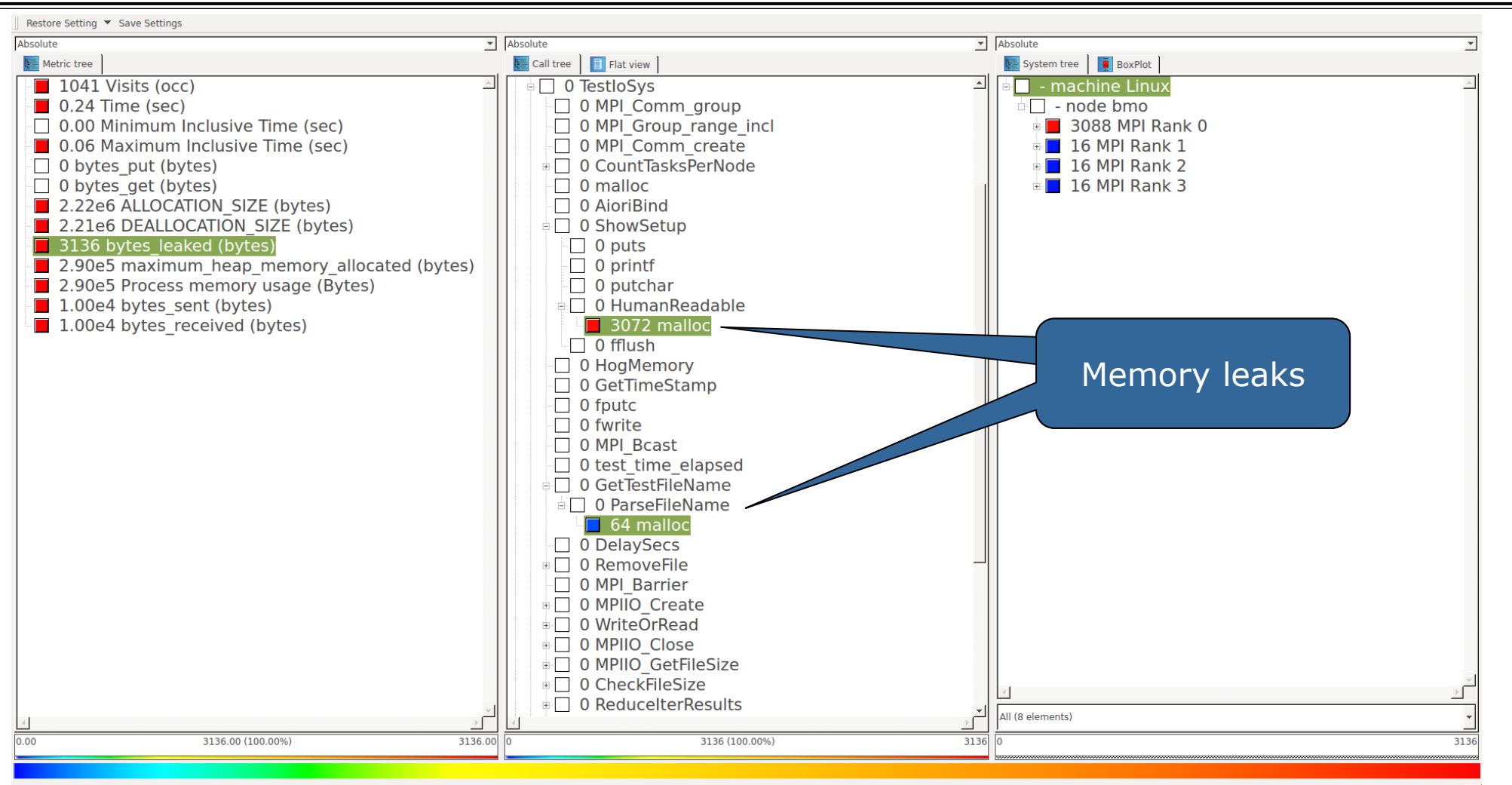

Selected "malloc"

 $\checkmark$ 

 $\times$   $\times$   $\times$   $\times$   $\times$   $\times$   $\times$  WRTUAL INSTITUTE

### **Advanced measurement configuration: Metrics**

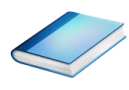

- **SCOREP\_METRIC\_PAPI=PAPI\_TOT\_CYC,PAPI\_TOT\_INS**
- Available PAPI metrics
	- Preset events: common events deemed relevant and useful for application performance tuning
		- Abstraction from specific hardware performance counters, mapping onto available events done by PAPI internally

% **papi\_avail**

 Native events: set of all events that are available on the CPU (platform dependent)

% **papi\_native\_avail**

Note:

Due to hardware restrictions

- number of concurrently recorded events is limited
- there may be invalid combinations of concurrently recorded events

### **Advanced measurement configuration: Metrics**

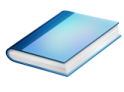

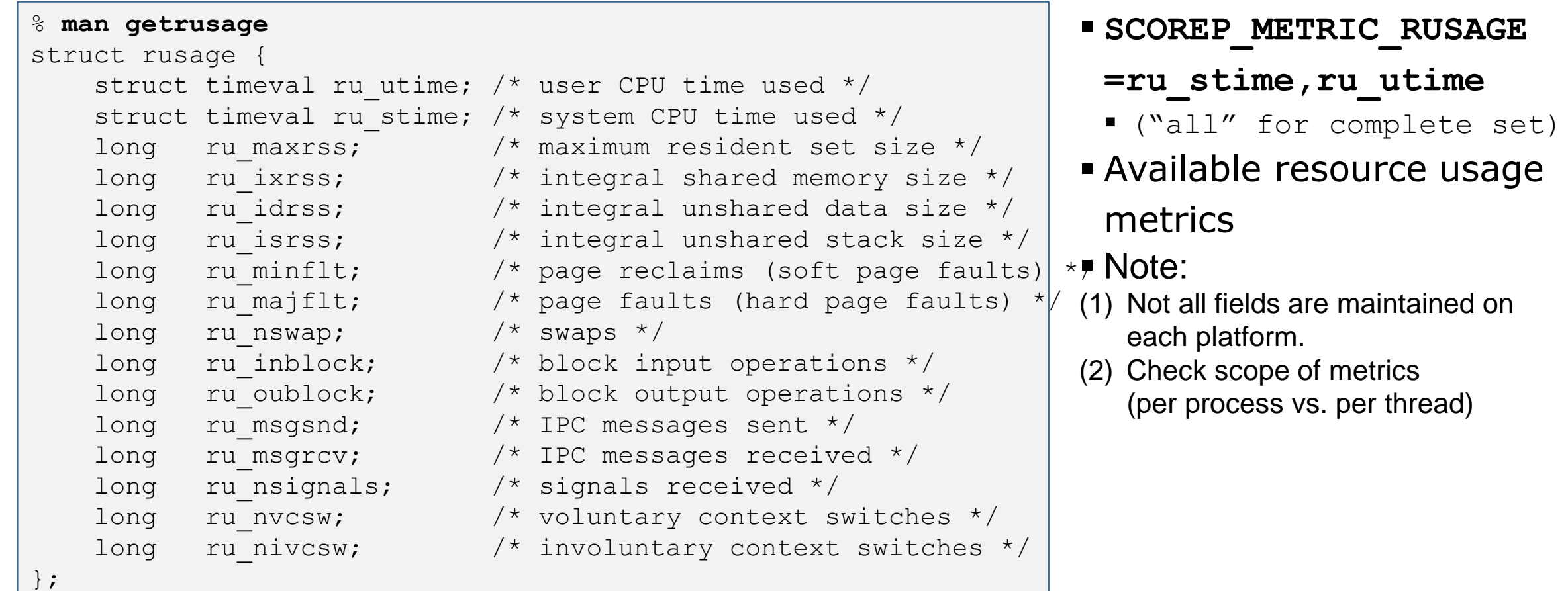

### **Score-P user instrumentation API**

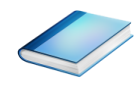

- Can be used to mark initialization, solver & other phases
	- Annotation macros ignored by default
	- Enabled with [--user] flag
- Appear as additional regions in analyses
	- Distinguishes performance of important phase from rest
- Can be of various type
	- E.g., function, loop, phase
	- See user manual for details
- Available for Fortran /  $C / C++$

### **Score-P user instrumentation API (Fortran)**

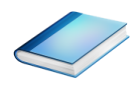

```
#include "scorep/SCOREP User.inc"
subroutine foo(…)
   ! Declarations
  SCOREP_USER_REGION_DEFINE( solve )
   ! Some code…
  SCOREP_USER_REGION BEGIN( solve, "<solver>", \
                                 SCOREP_USER_REGION_TYPE_LOOP )
   do i=1,100
   \begin{bmatrix} \cdot & \cdot & \cdot \end{bmatrix} end do
  SCOREP USER REGION END( solve )
   ! Some more code…
end subroutine
```
**Requires processing by** the C preprocessor

 $\boxtimes \times \times \times \times$ WRTUAL $\lambda$ NSTITUTE  $\asymp$  HIGH PRODUCTIVITY SUPERCOMPUTING

## **Score-P user instrumentation API (C/C++)**

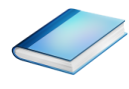

```
#include "scorep/SCOREP User.h"
void foo()
{
   /* Declarations */
  SCOREP_USER_REGION_DEFINE( solve )
   /* Some code… */
  SCOREP USER REGION BEGIN( solve, "<solver>",
                                 SCOREP_USER_REGION_TYPE_LOOP )
  for (i = 0; i < 100; i++)\left\{\begin{array}{c}1\end{array}\right\} [...]
 }
  SCOREP_USER_REGION_END( solve )
   /* Some more code… */
}
```
## **Score-P user instrumentation API (C++)**

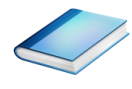

```
#include "scorep/SCOREP User.h"
void foo()
{
   // Declarations
   // Some code…
\left\{\begin{array}{c}1\end{array}\right\}SCOREP_USER_REGION( "<solver>",
                                  SCOREP_USER_REGION_TYPE_LOOP )
     for (i = 0; i < 100; i++)\left\{\begin{array}{ccc} \end{array}\right\} [...]
 }
 }
    // Some more code…
}
```
 $\times$   $\times$   $\times$   $\times$   $\times$   $\times$   $\times$  wirtual  $\times$  institute

### **Score-P measurement control API**

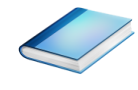

Can be used to temporarily disable measurement for certain intervals

- Annotation macros ignored by default
- Enabled with [--user] flag

#include "scorep/SCOREP User.inc"

```
subroutine foo(…)
   ! Some code…
  SCOREP_RECORDING_OFF()
   ! Loop will not be measured 
   do i=1,100
   \begin{bmatrix} 1 & 1 \\ 1 & 1 \end{bmatrix} end do
  SCOREP_RECORDING_ON()
   ! Some more code…
end subroutine
```

```
#include "scorep/SCOREP User.h"
void foo(…) {
  /* Some code… */
  SCOREP_RECORDING_OFF()
   /* Loop will not be measured */
 for (i = 0; i < 100; i++) {
   \lceil...]
 }
  SCOREP_RECORDING_ON()
   /* Some more code… */
}
```
### Fortran (requires C preprocessor)  $C / C++$

### **Further information**

- Community instrumentation & measurement infrastructure
	- Instrumentation (various methods)
	- Basic and advanced profile generation
	- **Event trace recording**
	- Online access to profiling data
- Available under 3-clause BSD open-source license
- Documentation & Sources:
	- http://www.score-p.org
- User guide also part of installation:
	- <prefix>/share/doc/scorep/{pdf,html}/
- Support and feedback: support@score-p.org
- Subscribe to news@score-p.org, to be kept informed